-

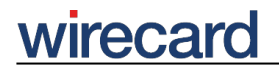

**Wirecard CEE Integration Documentation**

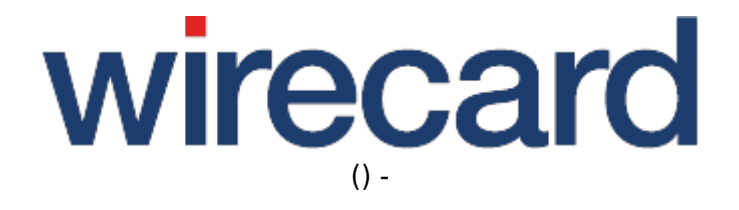

**Created: 2019-12-10 04:25**

-

## **moneta.ru**

#### **General Information**

Moneta.ru is a payment method and electronic wallet which is well-established and widely used especially in Russia and the Ukraine. After registration and opening an account, funds may be transferred to and from this account set up especially for that purpose. For loading the account both credit and debit cards as well as alternative payment methods, such as Yandex.Money and Web Money, may be used.

In order to effect an online payment from an moneta.ru account, consumers log in to their account and authorize the respective transaction. Once payment to you is effected, the payment may no longer be canceled. Thus, you may deliver the goods or provide your services immediately upon receipt of payment. Any discrepancies that might appear are settled directly between the consumer and moneta.ru.

One of moneta.ru´s core businesses for pay-outs is the online gaming industry where moneta.ru processes payments for most renowned gaming companies.

Please visit moneta.ru for further information and details.

## **Order flow diagram**

For a visual representation of the order flow behavior and associated transaction-based operations of this payment method we invite you to have a look at the respective order flow diagram.

## **Required request parameter**

Note that the otherwise optional request parameter customerStatement is required for payment method moneta. ru and is more restricted with regard to its length and allowed characters than are other general request parameters.

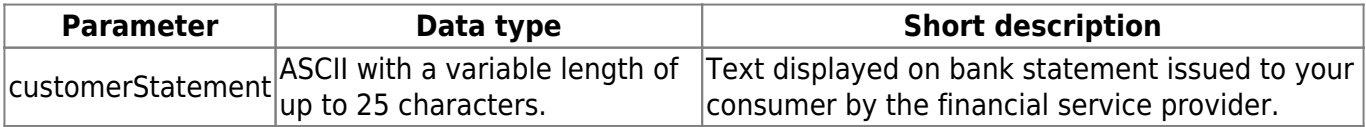

-

## **Optional request parameter**

The optional request parameter orderReference is also more restricted with regard to its length and allowed characters than are other general request parameters.

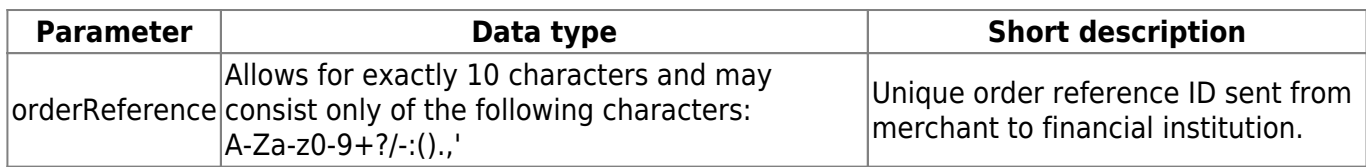

# **FAQ**

#### *Which currencies may I use for this payment method?*

You may use EUR, USD, RUB and GBP.